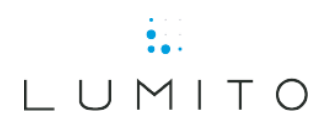

## COOKIES LUMITO

1.1 A "cookie" is a small text file containing information which is stored on your computer. Cookies are only used for technical reasons and to facilitate your use of a website. One type of cookie will save a file permanently on your computer. It can thereafter be used to customize this website based on the user's choices and interests. Another common type of cookie is the "session cookie". When you visit a website, session cookies are sent between your computer and the server to collect information. Session cookies are not saved once you close your web browser. For more information about how cookies work, please be referred to [www.allaboutcookies.org.](http://www.allaboutcookies.org/)

1.2 The cookies that Lumito use on this website are:

Cookies linked to the content management system (CMS) the Lumito website is built on. These cookies are saved as long as the visitor is active on the site. As soon as visitors leave the site the cookies are deleted.

1.3 We are continuously working to improve the website. In order to do so we use Google Analytics to analyse our user's behavior on an anonymous and aggregated level.

1.4 We also allow our web analysis tool, Google Analytics, to place and manage cookies on this website. The following cookies are placed by Google Analytics to log data about visits and visitors of this website. The statistics are used to improve the user experience of this website: (type and expiration specified within parentheses)

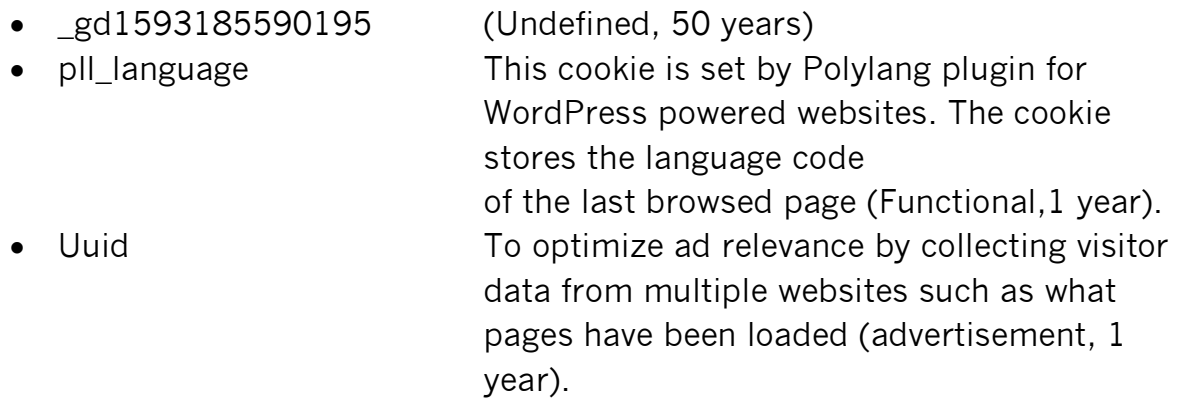

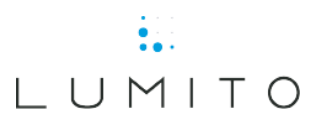

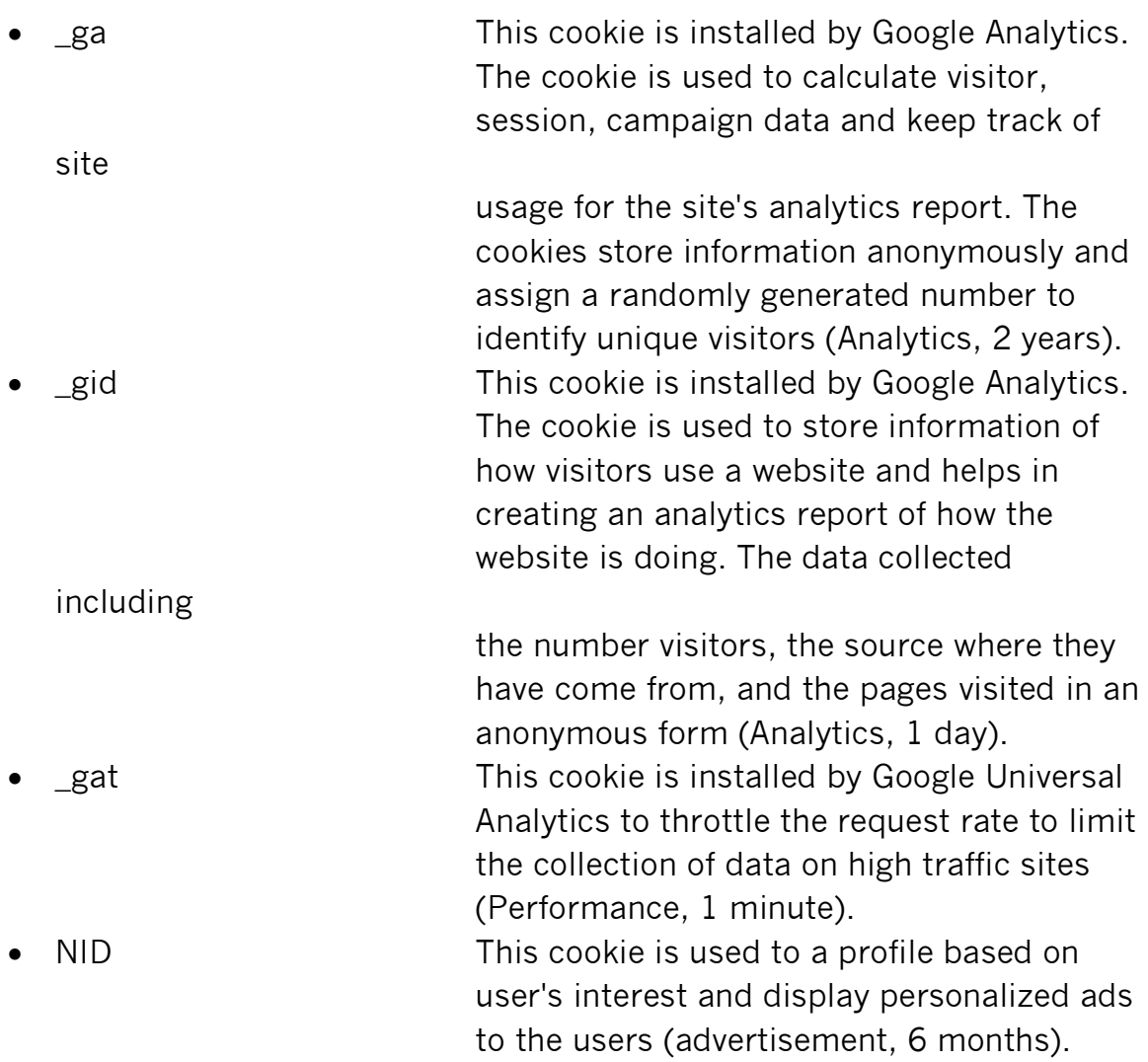

1.5 If you do not wish to accept cookies you can change your web browser's settings to automatically deny the storage of cookies or to inform you when a website wants to store cookies on your computer. Previously stored cookies can also be deleted through the web browser (for more on this see below under Section 1.6). Please note that certain areas and functions on this website require cookies and may not function if cookies are deleted or declined.

1.6 If you wish to remove the cookies that are already on your equipment, and you are using a PC and a newer browser, you can press CTRL + SHIFT + DELETE simultaneously. If this shortcut does not work, please be referred to the support pages for your browser.

If you are using a MAC and wish to remove the cookies, go to Safari > Preferences > Privacy and then click the "Manage Website Data…" button. This displays a list of all websites that have stored cookies on your computer that can be used to track your browsing. It also shows you any other data that a

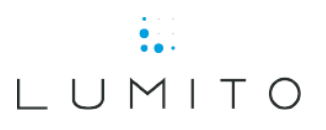

website store (such as cached files).

To do this on Firefox, go to Firefox > Preferences, and a new tab will open the Preferences page in your web browser. In the left-hand column, click Privacy & Security, and then under the Cookies and Site Data section click the "Manage Data…" button.

1.7 For more information regarding the cookies used on this website please contact us at info@lumito.se

## 2. SOCIAL MEDIA AND WIDGETS

Websites can make use of widgets for social media which allows users access to content from Lumito's website on different social media platforms (among others; Facebook, YouTube, Twitter, LinkedIn).

## 3. VERSION

This information was published on June 30, 2020.